*Lycée secondaire «ECHABEB» Année : 2013/2014*

## **DEVOIR DE SYNTHESE N°2 Matière : INFORMATIQUE**

éme Eco

 $Durée: 1$  Heure

*Note : ………./20*

*Nom & Prénom :*………………….…………………………… *N° :…………* 

## **Partie Pratique :**

On se propose de créer une base de données « Gestion-Commercial » relative à la gestion commerciale d'une entreprise de vente de produit informatique.

Article (Cod-Art, Des-Art, Qte-Stock, PU)

Client (Code-Cl, Nom, Prenom, Adresse, Tel)

Commande (Num-Com, Code-Art, Date-Com, Qte-Com, Cod-Cl)

Question :

1. A l'aide du logiciel de gestion de base de données disponible, créer dans le dossier « C:\

Bac2014 » la base de données « nometprenom ».(1 pt)

2. Créer les tables et les relations de cette base de données. (4pts)

3. Remplir les tables par les données suivantes : (4 pts)

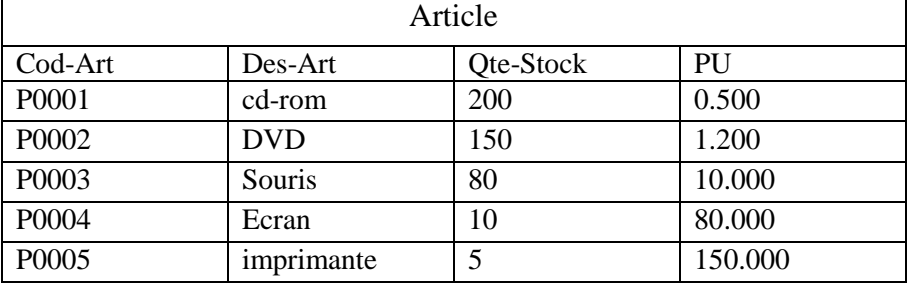

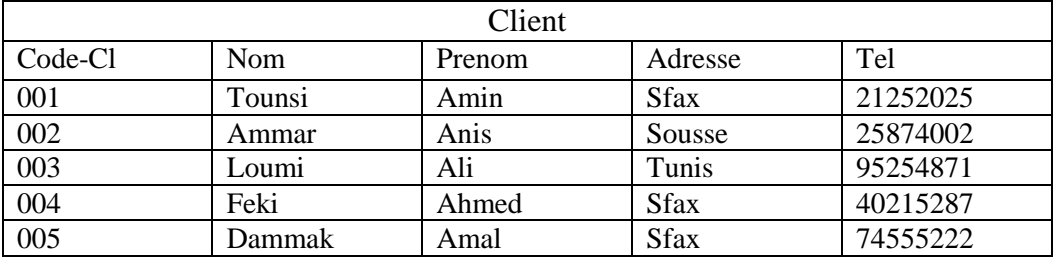

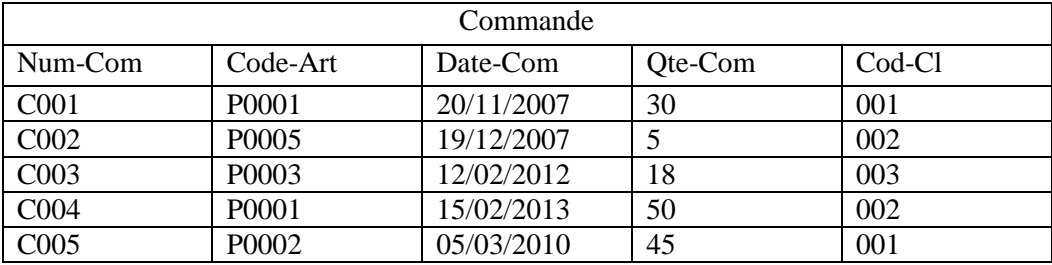

4. Créer les requêtes suivantes : (7 pts)

- **R1**: Afficher la liste des clients

-**R2** : Afficher la liste des commandes effectuées par le client « Amin tounsi »

-**R3** : Afficher les clients qui ont commandé le produit « Imprimante » ou « cd-rom » trié selon leurs noms.

-**R4** : Afficher la liste des articles (Cod-Art, Des-Art) dont la quantité en stock est inférieure à 10.

## **Partie théorique :**

Afin de gérer ses commandes, une entreprise a crée une base de données « Gestion commandes » dont les tables sont illustrées par la figure ci-dessous :

1. Compléter les relations nécessaires entre les tables. (2 pts)

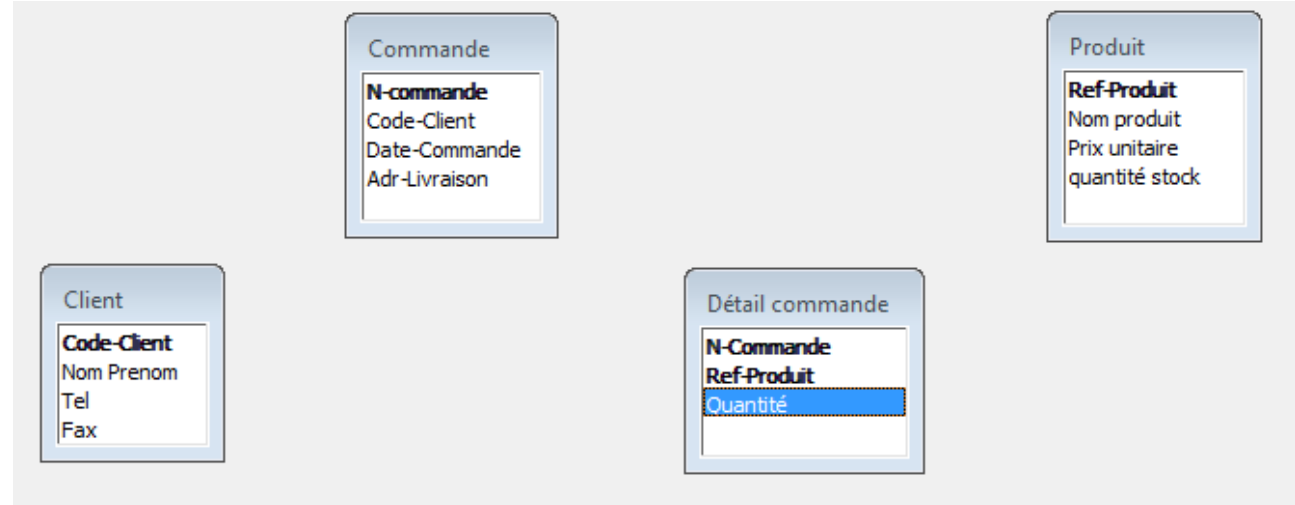

2. Donner le schéma relationnel de la base « gestion commandes » (2pts)

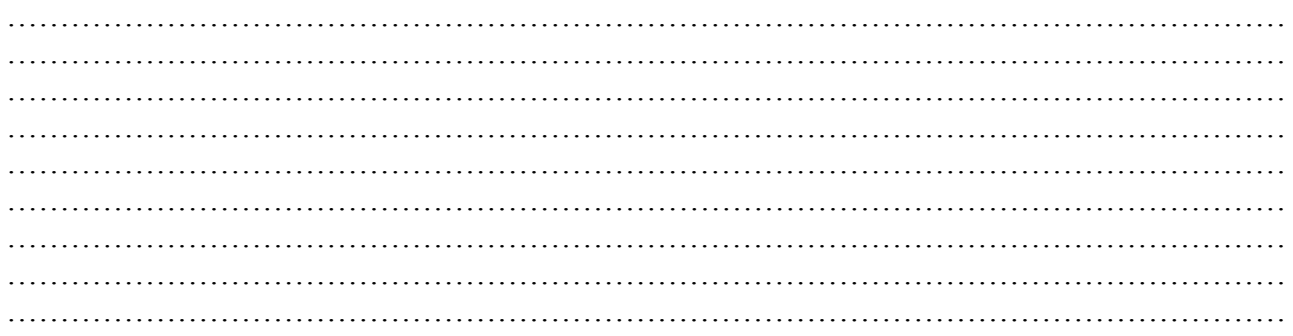